### Open Systems Dependability Core – DS-Bench: Dependability System Benchmarks –

*–* ディペンダビリティ システム ベンチマーク *–*

### DEOS Core Team

September 2009

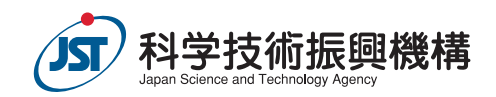

# **Contents**

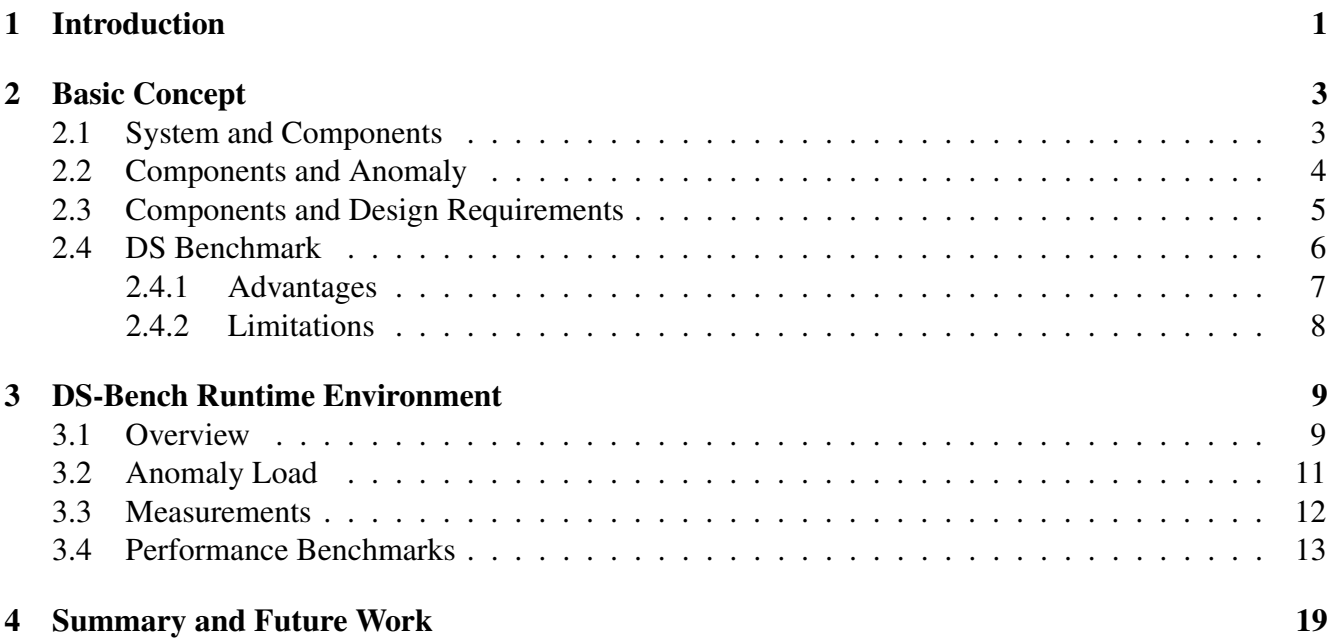

# List of Figures

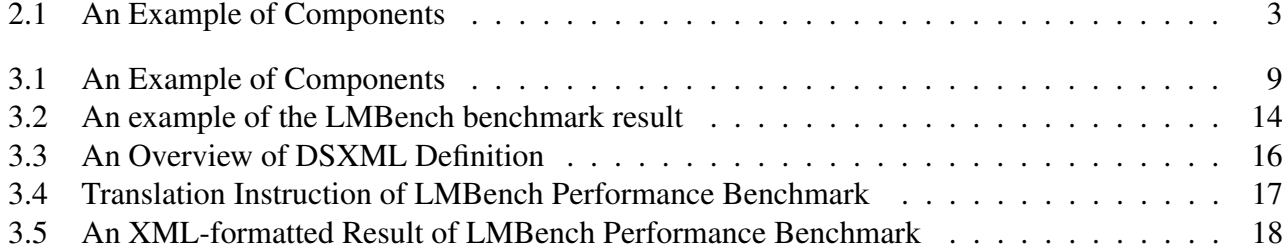

# List of Tables

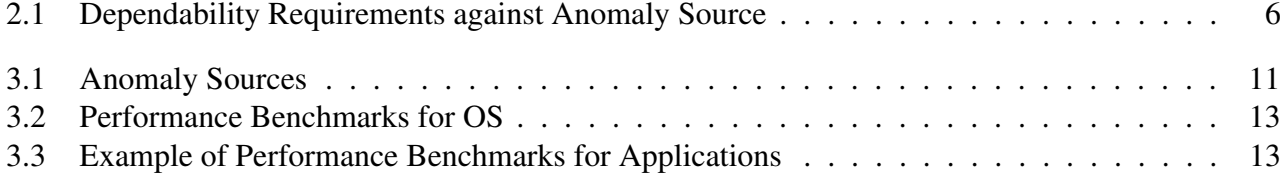

### Abstract

This document is an interim report about the dependability benchmark runtime environment being developed at the DEOS project.

DEOS

### DEOS Core Team:

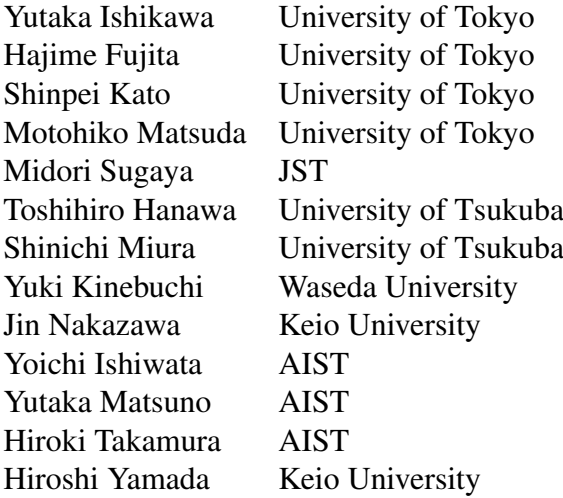

DEOS :

# Chapter 1

# Introduction

Dependability has been recognized as an integrating concept that encompasses availability, reliability, safety, integrity, and maintainability [1]. A dependability benchmark is a technique used to evaluate the dependability of a system. It characterizes the dependability of a system component or a whole system, either qualitatively or quantitatively[2]. The dependability benchmark framework, a conceptual framework, was developed under the DBench project[3] from late 1990 to early 2000. In this framework, the benchmark environment consists of *Benchmark Target*, *Workload*, *Faultload*, and *Measurement*.

Dependability benchmarks are crucial for both designers and users of dependable systems. Users may use dependability benchmarks to define their dependability requirements, both qualitatively and quantitatively, and thus those benchmarks are used at procurement. System designers use dependability benchmarks to define the specifications and to test the parts of the system, as well as test the whole system. In the development phase, a dependability benchmark may reveal a weakness in the system.

 $[1]$ 

 $[2]$  1990 2000 DBench

 $[3]$ 

There are three issues we must concerned with the traditional dependability benchmark framework, DBench: 1) The framework does assume various hardware, software, and operator faults under a well defined closed environment, but does not assume an open system environment in which the system is connected to the Internet and any user may access the system. In such an environment, network attacks and unexpected operations such as user-caused overload (too many user requests), must be considered.

2) The framework does not consider performance under an anomaly situation with energy consumption as the dependability measurement. In mobile equipment powered by battery, the quality of service and performance must be controlled to reduce the energy consumption of the battery. Thus, a dependability benchmark should include evaluation of performance and energy consumption under both normal and abnormal situations.

3) There are no systematic dependability benchmark runtime environments currently available. DBench defines a conceptual dependability benchmark framework, but does not provide a software stack to support the framework. Thus, dependability benchmarks based on the DBench framework have been implemented independently. They develop fault loads and measurement tools that do not share any common evaluation environment.

This document defines a new dependability benchmark runtime environment, called DS-Bench for short, that overcomes the above issues. Unlike DBench, it defines a common benchmark runtime environment to achieve a benchmark software suite.

In this document, the concept of DS-Bench is firstly introduced in the following chapter. Then, the DS-Bench runtime environment is designed in Chapter 3.

DBench

 $3<sub>3</sub>$ 

DBench

DBench

DBench

( DS-Bench)

DS-Bench 3 DS-Bench

# Chapter 2

# Basic Concept

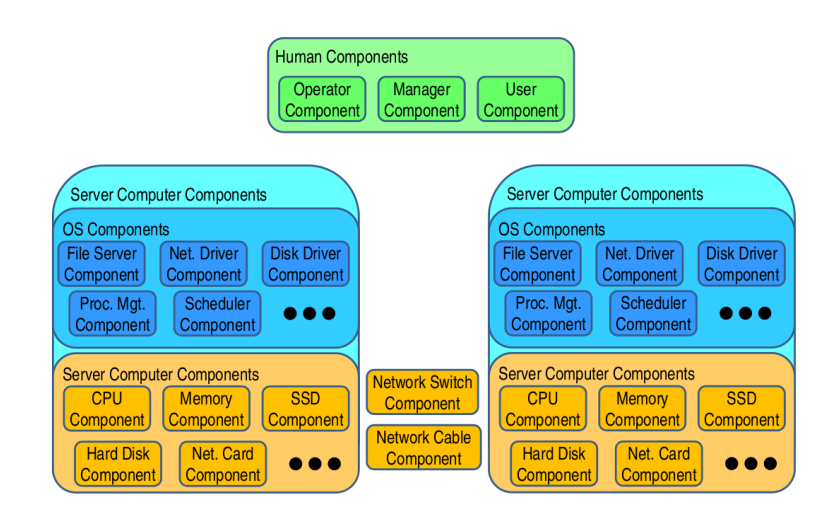

Figure 2.1: An Example of Components

### 2.1 System and Components

First, the terms used in this document are defined as follows: A part of the system is called a *component*. A component is either hardware, software, or a human who operates or uses the system. A system consists of many components, each of which may consist of other components. The system itself may be a component of another system. Thus, components are hierarchically defined.

For example, as shown in Figure 2.1, a reliable file server may consist of the following components: A server machine comprising a hardware component which consists of a CPU, memory, a RAID disk, and network equipment components. A file server may consist of server machines. The file server software and the operating system running on those server machines are software components. The human components are the operators and users of the server.

### 2.2 Components and Anomaly

A fault may occur in a component, and this fault may propagate another malfunction in another component. In the paper[1], the chain of fault, error, and failure is modeled. An example of such a chain in the file server example of Figure 2.1 is that a fault in a hard disk causes an error in the file system, and causes an application to fail. A fault does not always stop a service, but sometimes degrades the quality of the service. For example, a fault in a disk causes degradation of access performance due to retries of the disk access request.

There can be many sources of a fault in a software component. Software and some databases may be altered by attack from the Internet. Humans may make a mistake in a system operation, maliciously or non-maliciously. A user may also perform an unexpected operation. In this document, instead of using the term *fault*, *anomaly* is used to indicate a fault of in a hardware component, software bugs, and malicious/non-malicious operations.

 $2.1$ 

CPU RAID

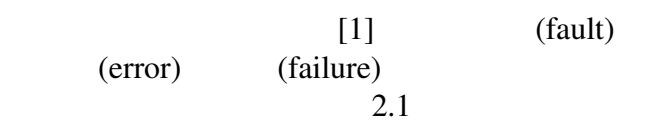

Anomaly(

 $\left( \begin{array}{c} 1 \end{array} \right)$ 

An anomaly can happen in a component or several components independently. An anomaly can cause an error in another component, and that error can lead to a failure. For example, when a human component makes a mistake in an operation involving a database and causes an inconsistency in the database, the database reports the inconsistency status to the application software, and the result may cause the system to shut down.

### 2.3 Components and Design Requirements

A dependable system must maintain the behavior required at the design phase, even though an anomaly occurs in some component of the system. The quantitative requirements of a dependable system are measured by five metrics: i) the ratio of anomalies/failures, ii) the detection time of an anomaly, iii) the failure recovery time, iv) performance metrics, and v) energy consumption. The requirements of the anomaly/failure ratio can be defined for hardware components, each of which has such a ratio.

The detection time of an anomaly is the time between the occurrence of an anomaly and the report of that anomaly. The detection time requirement may be defined per component. The failure recovery time is defined by the sum of the detection time of a particular anomaly and the recovery time of the failure caused by that anomaly. For example, a fault (anomaly) in a disk is detected by the operating system, and the fault is reported to the file server software. The recovery time against the disk fault is the sum of the report time from the operating system and the time to it takes to carry out the recovery operation.

Performance and energy consumption are important requirements under both normal and abnormal conditions. Performance and energy consumption are sometimes conflicting requirements because more performance requires more energy consumption. A fault tolerant server is usually obtained by introducing redundancy of hardware that consumes more energy.

 $5$ 

 $($ 

|                | <b>Anomaly Source</b> |        |            |                      |  |                      |          |      |          |
|----------------|-----------------------|--------|------------|----------------------|--|----------------------|----------|------|----------|
| Requirements   | Hardware              |        | Software   |                      |  | Human                |          |      |          |
|                | <b>CPU</b>            | Memory | $\ldots$ . | Disk driver   Server |  | $\sim$ $\sim$ $\sim$ | Operator | User | $\cdots$ |
| Detection Time |                       |        |            |                      |  |                      |          |      |          |
| Recovery Time  |                       |        |            |                      |  |                      |          |      |          |
| Performance    |                       |        |            |                      |  |                      |          |      |          |
| Energy         |                       |        |            |                      |  |                      |          |      |          |

Table 2.1: Dependability Requirements against Anomaly Source

### 2.4 DS Benchmark

A dependable system must meet the dependability requirements under anomaly conditions that were anticipated at the system development phase. A runtime environment can be developed to test whether or not the dependability requirements are satisfied under the anomaly conditions. We call this *dependable system benchmark runtime environment*, DS-Bench for short.

The test coverage of DS-Bench is summarized by two dimensional matrices, i.e., anomaly sources and requirements as shown in Table 2.1. Anomaly sources include hardware faults, anomalies in software components, and human-caused faults. The requirements include the detection time of an anomaly, the recovery time of an anomaly, performance under the anomaly, and energy consumption under the anomaly. The requirements are not only for the whole system, but also for each component. For example, a requirement for the OS component is the required detection time for detection of a disk fault.

(Dependable System Benchmark Runtime Environment) DS-Bench

2.1 DS-Bench

 $\sim$  2

#### 2.4.1 Advantages

DS-Bench has the following advantages: Developer:

The developer may use DS-Bench during the product life cycle. In the specification and design phases, the dependability requirements of components are defined by the anticipated results under certain conditions obtained by the execution of DS-Bench for the system. In the implementation and test phases, DS-Bench checks whether or not the requirements are satisfied. In other words, DS-Bench provided evidence of the existence of a dependability characteristic for the system. It also reveals the weakness of components and the whole system. The results of DS-Bench execution are stored in a database so that the database can be used during the operation phase.

#### User:

The user may define the dependability requirements of the system using DS-Bench at system procurement. The results obtained from DS-Bench are used as a part of the specifications. DS-Bench is also used to test candidate systems and provide useful comparisons for making procurement decisions.

#### Operation Phase:

When an anomaly condition occurs during the operation phase, the database produced by DS-Bench is queried, especially if the same anomaly condition has already been encountered or tested for. For example, consider a situation where the performance of a stream server is degraded. The same case is extracted from the result database of DS-Bench, and the operator can confirm whether or not the same anomaly has happened.

DS-Bench 開発者:

**Bench** 

DS-Bench

 $DS-$ 

DS-Bench

ユーザ:

DS-Bench

DS-Bench

DS-Bench

運用時

### 2.4.2 Limitations

DS-Bench is only effective for anticipated anomaly conditions. It does not reveal weakness of the system for unexpected anomaly conditions, and it does not find out the source of such conditions. For example, again consider the condition that the performance of a stream server is degraded. If the anomaly is unknown, it is difficult to find out what really happened.

In such a case, after finding the source of the anomaly, a program to generate the anomaly, called anomaly load, must be developed if no such program exists. The developed program is registered to DS-Bench so that the capability of dependability checks is increased in the system. This incremental benchmark improvement leads to the improvement of overall system dependability.

It should be noted that support for finding out unexpected/unknown anomalies is being discussed in the DEOS project.

DS-Bench

DS-Bench

DS-Bench

DEOS

### Chapter 3

## DS-Bench Runtime Environment

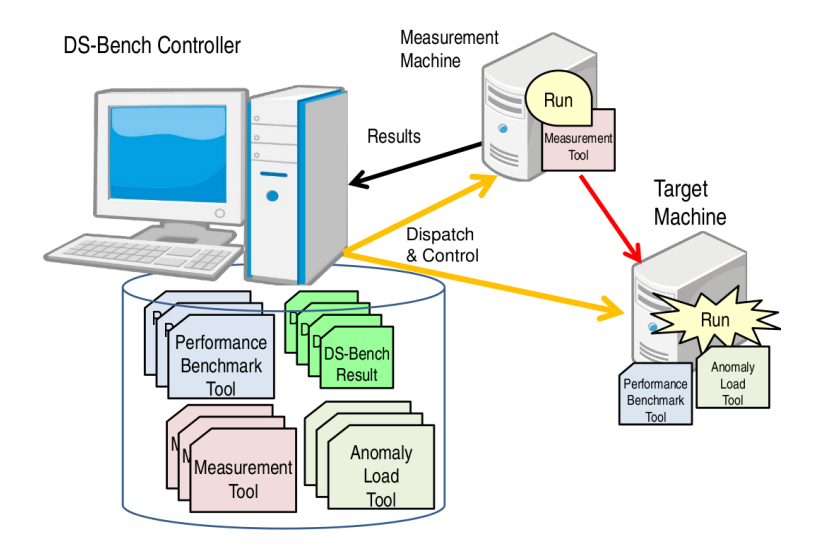

Figure 3.1: An Example of Components

### 3.1 Overview

The system dependability requirements depend on the application domain. In the factory automation and robot domains, realtime operation and safety of the system are extremely important, while in the computer server domain, availability, responsibility, and low power consumption are the main concerns. Thus, dependability benchmarks are provided based on the relevant application domain. On the other hand, some benchmarks, such as CPU performance and power consumption, are common to all application domains.

FA Secondary Secondary Secondary Secondary Secondary Secondary Secondary Secondary Secondary Secondary Secondary Secondary Secondary Secondary Secondary Secondary Secondary Secondary Secondary Secondary Secondary Secondary

CPU the contract of the contract of the contract of the contract of the contract of the contract of the contract of the contract of the contract of the contract of the contract of the contract of the contract of the contra

The DS-Bench is a runtime environment designed to handle all dependability benchmarks. As shown in Figure 3.1, the DS-Bench environment consists of three computers: the controller, the measurement machine, and the target machine.

The controller contains the performance benchmark tools, measurement tools, anomaly load tools, and the database used to archive the results of the benchmarks. Examples of performance benchmark tools are SPEC CPU, SPEC WEB, and other existing performance benchmarks. The measurement tools comprise, for example, a power consumption instrument, and logging tools for memory usage and CPU usage, respectively. The anomaly load tools include tools for injecting hardware error and injecting overloaded situations.

The controller manages the measurement and target machines so that it distributes the tools listed above to the target machines, if needed, and runs the benchmark. In some benchmarks, no measurement machine is required, while one measurement machine may be required in other benchmarks, and several such machines are required in yet other benchmarks. Results of the benchmarks are sent to the controller and they are archived in the database.

On the benchmark target machine, certain aspects of the targeted component are measured. An anomaly load creates a certain anomaly situation for the target component. For example, in order to test the component behavior under a disk access overload situation, the bonie++, open source benchmark, is run. The bonie++ program is a benchmark program, but it is also used to yield a disk access load.

The specifications of these tools are defined in this Chapter.

DS-Bench

3.1 DS-Bench

 $3 \overline{\phantom{a}}$ 

Performance Benchmark Measurement Anomaly Load

Performance Benchmark SPEC CPU SPEC WEB Measurement  $CPU$ Anomaly Load

> Anomaly Load Anomaly

> > honie++

bonie++

| Component                | Anomaly                          | Tool                        |
|--------------------------|----------------------------------|-----------------------------|
| CPU, Memory Disk, NIC,   | fault                            | VM, virtual BMC             |
| Network cable and switch | disconnect, packet loss          | switch capability, NIST net |
| Power supply             | power off                        | special tap                 |
| Computer                 | down                             | VM or a special equipment   |
| File System              | create/delete/write/read error   | Pbus-al-fs                  |
| Process mgmt             | no process creation              | Pbus-al-procs               |
| Memory mgmt              | no memory allocation             | Pbus-al-memalloc            |
| Application              | overloaded file access           | $honie++$                   |
| Application              | overloaded process execution     | hackbench                   |
| Application              | overloaded process creation      | hackbench                   |
| Application              | huge memory allocation           | DS-memalloc                 |
| Application              | overloaded connection requests   |                             |
|                          | overloaded send/receive requests | $DS$ -tcpip                 |

Table 3.1: Anomaly Sources

### 3.2 Anomaly Load

Table 3.1 summarizes the anomaly load injection methods for target components provided by DS-Bench. The injection of an anomaly into hardware components, such as CPUs, memory modules, disks, and network interface cards, is accomplished by the VM (Virtual Machine) monitor. The injection of an anomaly into a network, such as the disconnection of a network cable or a network switch fault, is simulated by disabling a network port of the switch. Since a power tap with a remote controller can be switched on/off remotely, an anomaly of involving the shutting down of a computer is accomplished by utilizing such an equipment, as well as by using the VM monitor.

If the benchmark target is a PC server with BMC (Baseboard Management Control) equipment and its operating system provides dependability using the BMC equipment, such anomaly loads in the CPU board can be simulated by a virtual BMC tool. Note that the BMC equipment monitors memory fault, CPU FAN fault, and so on, and alerts are sent to the operating system when a fault occurs[4].

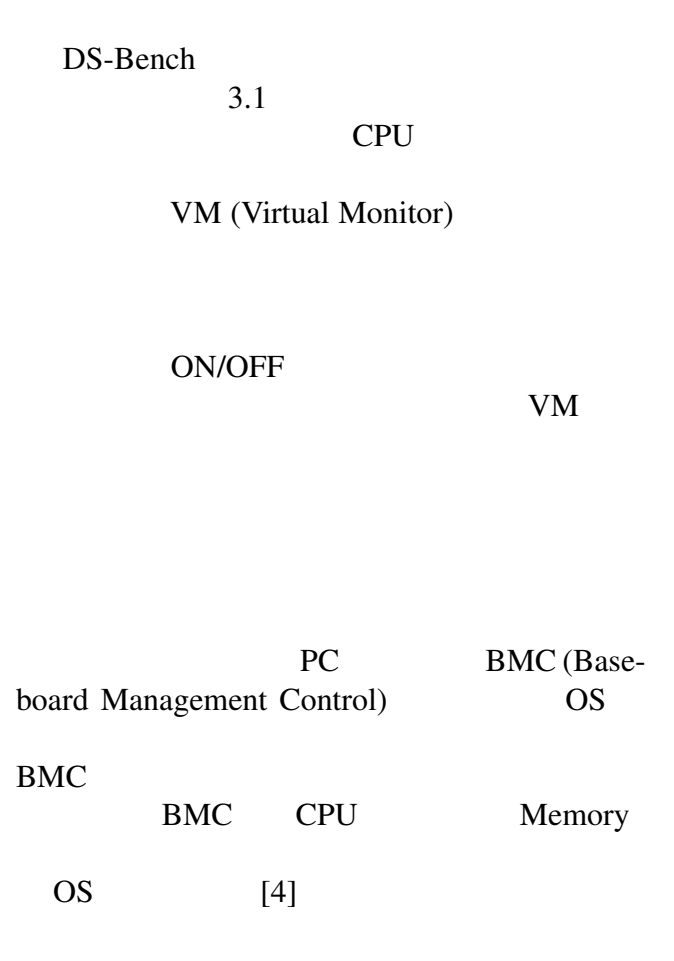

Anomaly loads in the operating system, such as a file system, process or memory management anomaly, are implemented using the P-Bus infrastructure[5] that supports OS extensions developed by the DEOS project.

Application-level anomaly loads are produced as follows: Some performance benchmark programs are used to generate overload situations, such as the bonie++ benchmark program for file systems and the hackbench program for processes. The DS-memalloc tool is provided to reveal the target's behavior at the time requests for a huge memory allocation. In order to discover the behavior of the target at an overload-level request involving network connections and network traffic, the DS-tcpip tool is provided.

### 3.3 Measurements

The following measurement tools are provided to discover system behavior vis-à-vis the anomaly loads. Note that the measurement tools for performance will be given in the next section.

#### Energy Consumption:

The DS-Bench assumes that some equipment is available to measure energy consumption.

#### System down ratio and time:

The DS-Bench assumes that the benchmark target machine is connected to a network so that the system availability is monitored remotely by the ping command. The ping command uses the ECHO packet of the IP protocol. Thus, the accuracy of the system down detection time depends on the round trip time of the ECHO packet in the network. Such round trip times involve measurement in the milli second order. If more accuracy is required, some special purpose hardware must be installed.

#### Delay time and ratio for error reporting:

This delay time is recorded in the logging data. Each component must record the reporting time in the logging data. If no information is available, the ratio of error reporting is 0 %.

OS DEOS  $P-Bus OS$  [5]

bonie++

hackbench

DS-memalloc

TCP/IP

DS-tcpip

Anomaly Load

エネルギー消費量: システムダウン率、システムダウンタイム: DS-Bench OS ping (IP ECHO )  $ECHO$ CPU and the contract of the contract of the contract of the contract of the contract of the contract of the contract of the contract of the contract of the contract of the contract of the contract of the contract of the co

 $0\%$ 

エラー報告遅延時間、エラー報告率:

|             | Component   Performance Benchmark    Component |                         | <b>Performance Benchmark</b> |
|-------------|------------------------------------------------|-------------------------|------------------------------|
| <b>CPU</b>  | <b>SPEC CPU</b>                                | CPU scheduler           | $\mid$ DS-realtime-bench     |
| ( OS        | LMBench                                        | $\parallel$ TCP/IP      | iperf                        |
| File System | bonie++                                        | Distributed File System | $\overline{\phantom{a}}$     |

Table 3.2: Performance Benchmarks for OS

Table 3.3: Example of Performance Benchmarks for Applications

|                     | Application   Performance Benchmark    Application   Performance Benchmark |                  |            |
|---------------------|----------------------------------------------------------------------------|------------------|------------|
| WEB server SPEC Web |                                                                            | <b>Streaming</b> |            |
| ' Data base         | <b>OLTP</b>                                                                | <b>HPC</b>       | <b>IMB</b> |

Delay time and ratio of error detection:

In order to obtain this delay time, the anomaly load tools must record the time when an anomaly load starts. The system also records the time when the source of the anomaly is detected. The delay time is given by the period between those events. If the system does not record the detection event within a certain period, the DS-Bench concludes that the system has not detected the error.

### 3.4 Performance Benchmarks

As shown in Tables 3.2 and 3.3, the performance benchmarks are categorized with two benchmarks, i.e., one for OS function performance and one for application performance. It is not intended that all performance benchmarks will be developed for DS-Bench, but the existing performance benchmarks such as SPEC and OLTP are integrated.

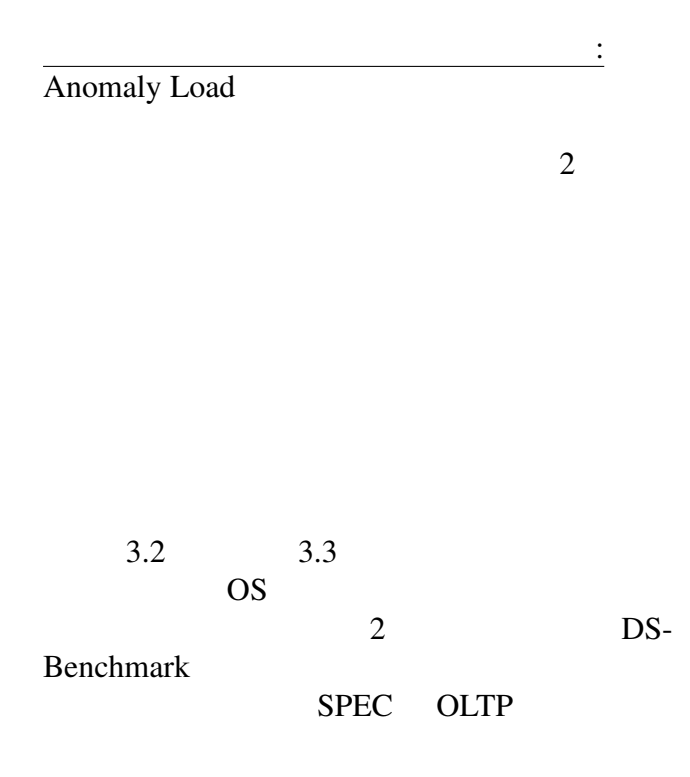

#### CHAPTER 3. DS-BENCH RUNTIME ENVIRONMENT 14

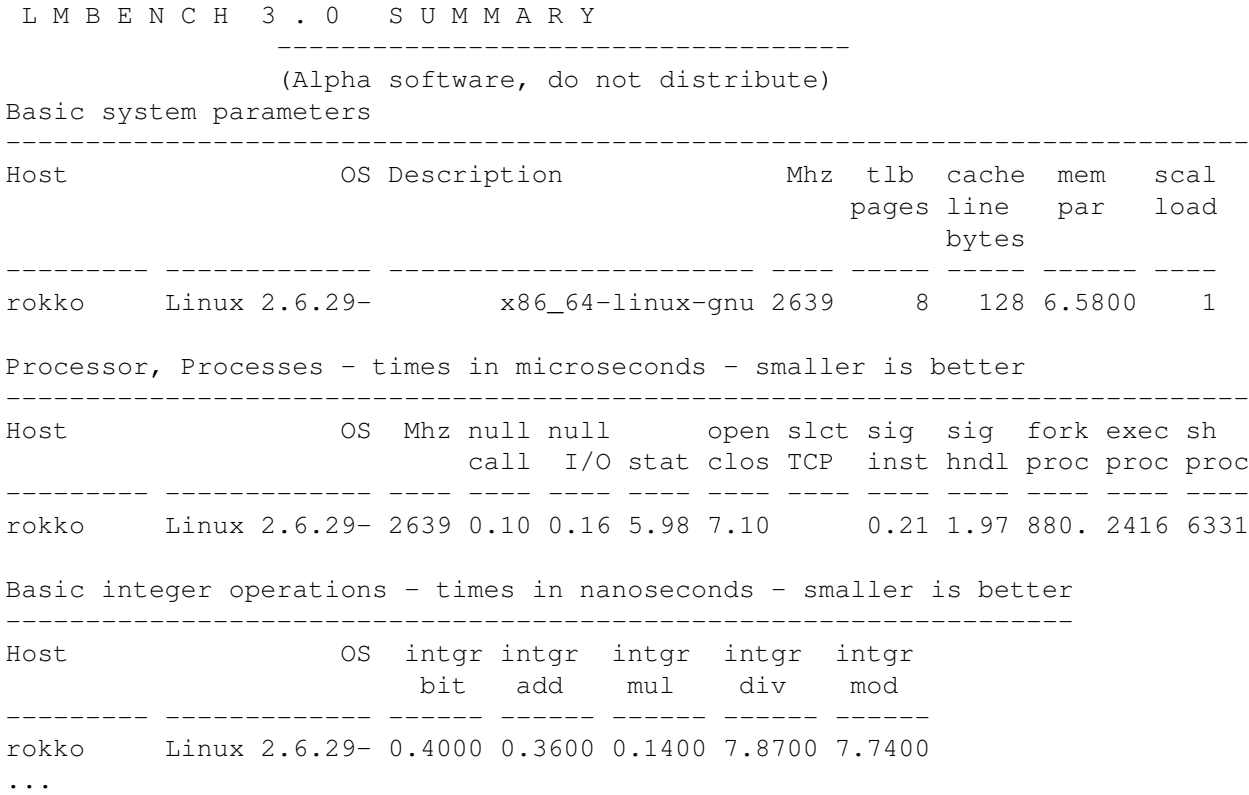

#### Figure 3.2: An example of the LMBench benchmark result

Since existing benchmarks have been independently developed, their execution methods and result formats differ. For example, the LMBench benchmark, which measures the performance of OS functions, generates the result shown in Figure 3.2. This result format is readable for humans, but it is not easy readable for software. Thus, we need to standardize a readable result format for software, and then design a translator to translate the results from each benchmark into the standardized format.

 $3.2$ 

OS LMBench

DS-Bench provides a runtime environment in which several existing benchmarks are integrated. The result of each benchmark is converted to the standard format using the XML language. Since existing benchmarks have their own result formats, the translation instruction, transforming the results of each benchmark into the XML format, is also defined in the XML language. The DS-Bench provides the translator that takes the result of a benchmark and the translation instruction, and registers the translated results in the XML format in the database.

A part of the translation instruction is shown in Figure 3.3. It is assumed that the results of a benchmark contains several tables that include some headers, results, and/or separators between tables. Figure 3.3 shows an overview of the instruction extracting one table where the *< table >* node defines one table in the result.

The DS-Bench runtime environment assumes that a table of the results starts the string matched by a regular expression defined in the *< begin >* node and ends the string matched by a regular expression defined by the *< end >* node. That is, the DS-Bench takes the result of the benchmark and searches the string matched by the regular expression defined in the *< begin >* node, and then it searches the string matched by the regular expression defined in *< end >* node. The strings between the two strings matched with the *< begin >* and *< end >* nodes are considered as the result data. The *< data >* and *< valid >* nodes define the rule to extract result values in the result data. An example of the definition will be given later.

If the *< begin >* and *< end >* nodes are omitted in the definition, the DS-Bench runtime environment searches for string matching one of the regular expressions defined by the *< caption >*, *< header >*, and *< data >* nodes. After that, the strings appearing in the results of the benchmark are considered as the result data until the DS-Bench finds string matching one of the regular expressions defined by the *< caption >*, *< header >*, and *< data >* nodes.

DS-Bench

**THE SEXML** 

XML マットになる。 XML DS-Bench  $XML$  $3.3$  $(header)$   $(data)$  $3.3$  $<$  table  $>$  $DS-Bench$   $\lt$  *begin >*  $\langle end \rangle$ DS-Bench  $\langle \text{begin}} \rangle$  $\langle$  end  $\rangle$  $\langle \text{begin} \rangle$   $\langle \text{begin} \rangle \rangle$  $\langle \text{data} \rangle$   $\langle \text{valid} \rangle$  $\langle$  *begin*  $>$   $\langle$  *end*  $>$ 省略された場合は、*< caption >* ノード、*< header* >  $\langle data \rangle$ 

#### CHAPTER 3. DS-BENCH RUNTIME ENVIRONMENT 16

```
<dsxml>
<benchmark>Performance Benchmark Name</benchmark>
<table>
 <caption>
\preccaption>
\prec /caption>
\prec\langle \text{header}\rangle<header2>DS-Bench \langle /header2>
  <data> </data>
  \langle \text{begin} \rangle\langle end \rangle\langle \text{valid}\rangle 0 1 \langle \text{valid}\rangle\langle/table>
<table>
   .
   .<table>
   .
</table>
</dsxml>
```
Figure 3.3: An Overview of DSXML Definition

Figure 3.4 is a sample translation instruction for the results generated by the LMBench benchmark program. Two tables are defined in this definition, i.e., one is for the table whose caption starts the string "Processor, Process" and the other is for the table whose caption starts "Basic integer operations" as shown in Figure 3.2. The first  $\langle$  table  $\rangle$  node in Figure 3.4 defines the table whose caption matches the string "Processor, Process.\*" where ".\*" is a regular expression. Three lines are headed before the result data appears in the result shown in Figure 3.2. The first line of the header is expressed by the *< header >* node. This line defines the columns of the table, and thus we do not need to express the next two lines. The following regular expression is the first line of the header.

```
\overline{c}3.2 LMBench
         Processor, Process
   Basic integer operations 2
3.4 1
    \langle \quad table \quad \rangle Processor,
Processes < caption >
  Processor, Processes.*<br>2
\sim 2 \sim 1
                \langle header \rangle
```
3.4 LMBench

```
Host\s*OS\s*Mhz\s*null\s*null\s*open\s*slct\s*sig\s*sig\s*fork\s*exec\s*sh
```
*< header*2 *>* defines the header format used in the translated result. DS-Bench uses this header for the translated result. The *< data >* node defines the format of the result values. The *< valid >* node selects the result values. In Figure 3.4, the  $\langle$  valid  $\rangle$  node is "0011111111111111" which means the first two columns are not selected, i.e., the Host and OS columns are not selected.

```
\langle header<sup>2</sup> >DS-Bench
          \langle header<sup>2</sup> >\langle \, data \rangle\langle valid \rangle1 Host 2 OS
       めに、< valid > に「0011111111111」を指
```
#### CHAPTER 3. DS-BENCH RUNTIME ENVIRONMENT 17

```
<dsxml>
<benchmark>LMBench</benchmark>
<table>
    <caption> Processor, Processes.*</caption>
         \lambda Sheader> Host \s \s \lambda Ss* Mhz \s null \s* null \s* \s \s/s\s \s* open \s* slct \s*
         <header2> Host, OS, Mhz, null call, null I/O, stat, open close, select TCP, signal in
\langle \text{data} \rangle.{9} \s .{4} \s .{4} \s .{4} \s .{4} \s .{4} \s .{4} \s .{4} \s .{4} \s .{4} \s .{4} \s .{4} \s .{4} \s .{4} \s .{4} \s .{4} \s .{4} \s .{4} \s .{4} \s .{4} \s .{4} \s .{4} \s .{4} \s .{4} \s .{4} \s .{4} \s .{
         <begin> Processor, Processes.*</begin>
         <end>ˆ$</end>
         <valid>0011111111111</valid>
\langle/table>
<table>
    <caption> Basic integer operations.*</caption>
         <header>Host\s*OS \s* intgr \s* intgr \s* intgr \s* intgr \s* intgr </header>
         <header2>Host, OS, integer bit, integer add, integer mul, integer div, integer mod
\frac{9}{s}.{13}\s.{6}\s.{6}\s.{6}\s.{6}\s.{6}\s.{6}<begin> Basic integer operations.*</begin>
         <end>ˆ$</end>
         \langle \text{valid}>0011111<\rangle</table>
</dsxml>
```
#### Figure 3.4: Translation Instruction of LMBench Performance Benchmark

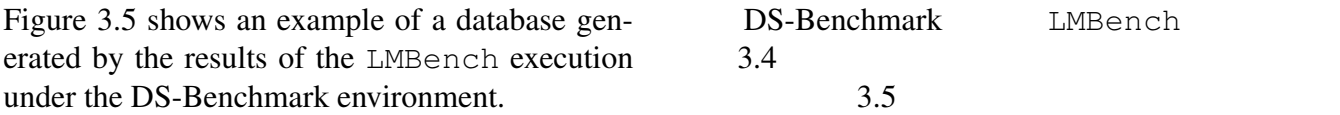

```
<dsxml>
    <benchmark>LMBench</benchmark>
        <config>…</config>
        <type name= " Processor, Processes ">
                <data name= "Mhz ">2639</data>
                <data name= "null call ">0.10</data>
                <data name= "null I/O ">0.10</data>
                               .
                               .
                               .
        </type>
        <type name= "Basic integer operations ">
                 <data name= "integer bit ">0.4000</data>
                 <data name= "integer add ">0.3600</data>
                 <data name= "integer mul ">0.1400</data>
                               .
                               .
                               .
        </type>
</dsxml>
```
Figure 3.5: An XML-formatted Result of LMBench Performance Benchmark

### Chapter 4

### Summary and Future Work

In this document, a dependability benchmark runtime environment called DS-Bench, being developed by the DEOS project, has been introduced. DS-Bench is a runtime environment used to quantitatively measure system behavior under an anomaly situation. It consists of three computers: the controller, the measurement machine, and the target machine. The controller is comprised of performance benchmark tools, measurement tools, anomaly load tools, and a database to archive the results of various benchmarks.

The uniqueness of DS-Bench is summarized as follows:

1) DS-Bench provides a runtime environment that measures five quantitative metrics: i) the ratio of anomalies (or failures), ii) the detection and reporting time of anomaly, iii) the failure recovery time, iv) performance under an anomaly, and v) energy consumption under an anomaly.

2) DS-Bench measures the behavior of the system under an anomaly situation and then registers the result of the behavior formatted in XML into a database. That is, DS-Bench gives quantitative evidence of the dependability characteristics of the system.

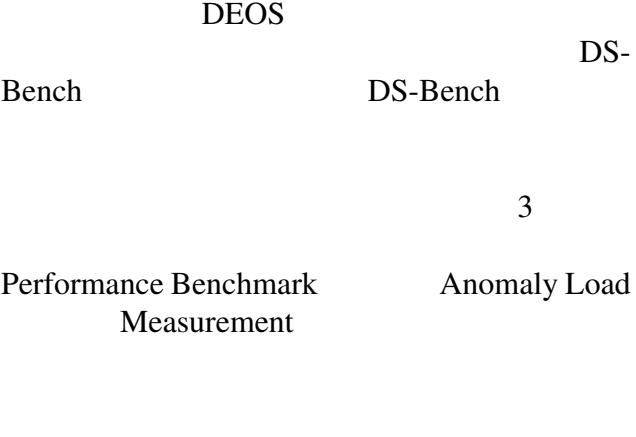

#### DS-Bench

 $1)$  $5$ 

 $2)$ 

 $XML$ 

3) DS-Bench is expandable for unknown anomalies and new requirements in the sense that it is easy to integrate new performance benchmarks, anomaly loads, and measurement tools in the future. Thus, by using these tools, system dependability testing can be performed systematically, leading to improvement of the system.

A prototype implementation of the DS-Bench runtime environment is being developed. After the evaluation of this prototype system, DS-Bench will be redesigned to incorporate what we have learned from the evaluation.

 $3)$  Perfor-

mance Benchmark Anomaly Load Measurement

DS-Bench

DS-Bench

# Bibliography

- [1] Algridas Avizienis, Jean-Claude Laprie, Brian Randell, and Carl Landwehr. Basic concepts and taxonomy of dependable and secure computing. *IEEE Transactions on Dependable and Secure Computing*, 1(1):11–33, 2004.
- [2] Karama Kanoun and Lisa Spainhower, editors. *Dependability Benchmarking for Computer Systems*. Wiley, 2008.
- [3] Dependability benchmarking project. http://www.laas.fr/DBench/.
- [4] Intel, Hwelett-Packard, NEC, and Dell, editors.  *IPMI Intelligent Platform Management Interface Specification Second Generation v2.0*. Intel, 2009.
- [5] P-Bus interface manual. http://dependable.os.net/.